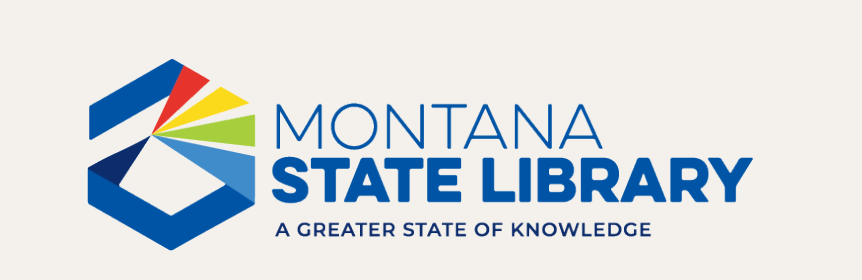

### **Tiny Tech Training**

OCLC Group Services and Patron Interface September 26, 2023

### **OCLC** Services

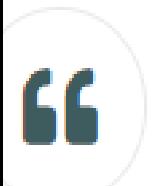

Mission: The State's OCLC Group Services contract provides access to unlimited cataloging and interlibrary loan services at a fair, equitable, affordable cost for all Montana libraries.

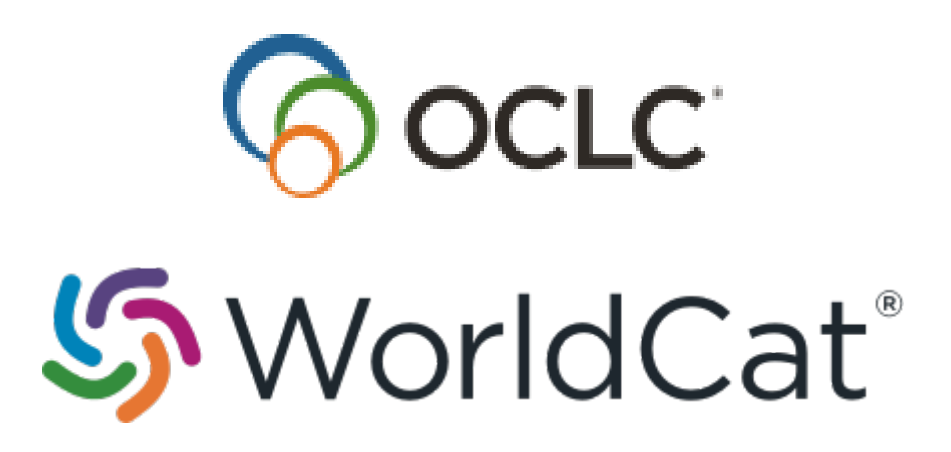

FirstSearch

# **WorldShare Interlibrary Loan**

3

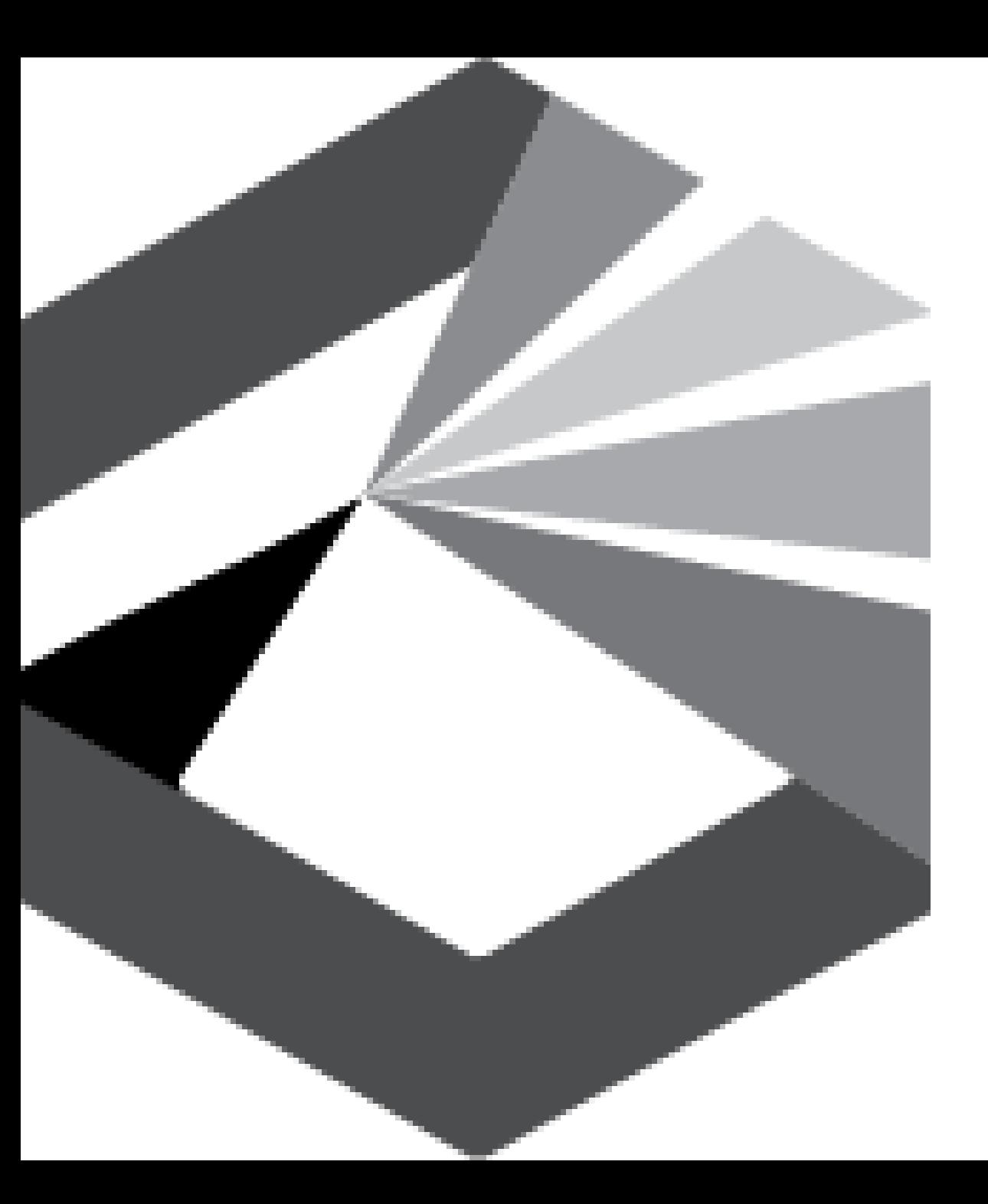

### **Principles of Cooperation**

- Contribute to OCLC all current bibliographic and holdings information which represents cataloged items in your collections;
- Create bibliographic records and related data at the fullest possible level, consistent with the standards and guidelines adopted by OCLC;
- Support prompt contribution of bibliographic records and related data to promote shared use of records and library resources;
- Cooperate with OCLC, regional networks and other partners, and participating libraries to identify and correct errors in contributed information and to avoid introducing duplicate records; and to
- Limit use of OCLC records, systems and services to OCLC authorized users.

4

## Unlimited cataloging

## Unlimited interlibrary loans

## Access to WorldCat

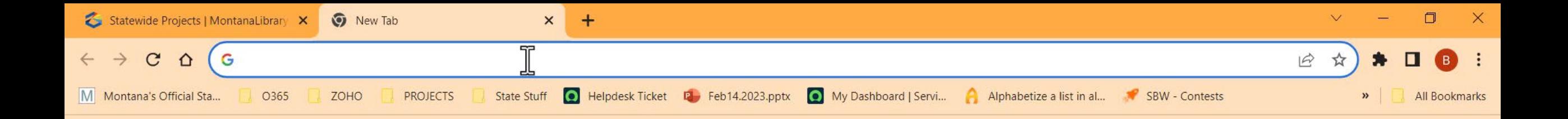

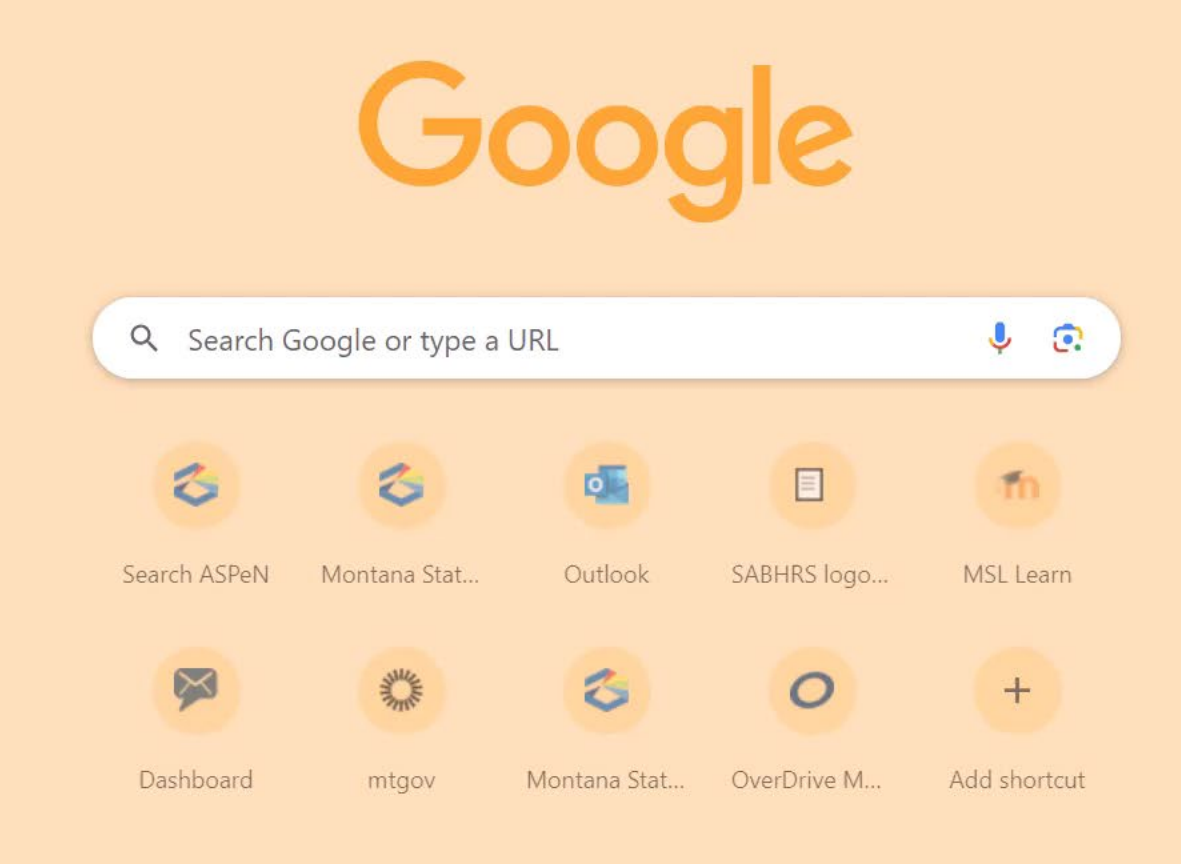

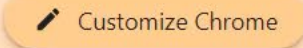

#### $\circ$  $\mathbb{F}_{\mathbf{G}}$  . 耳  $\circ$  $\bullet$  $\mathbf{R}$  $\bullet$  $\blacksquare$ ы  $\mathbf{Z}$ 88  $\bullet$ S S  $\Box$ C E **G** Ω

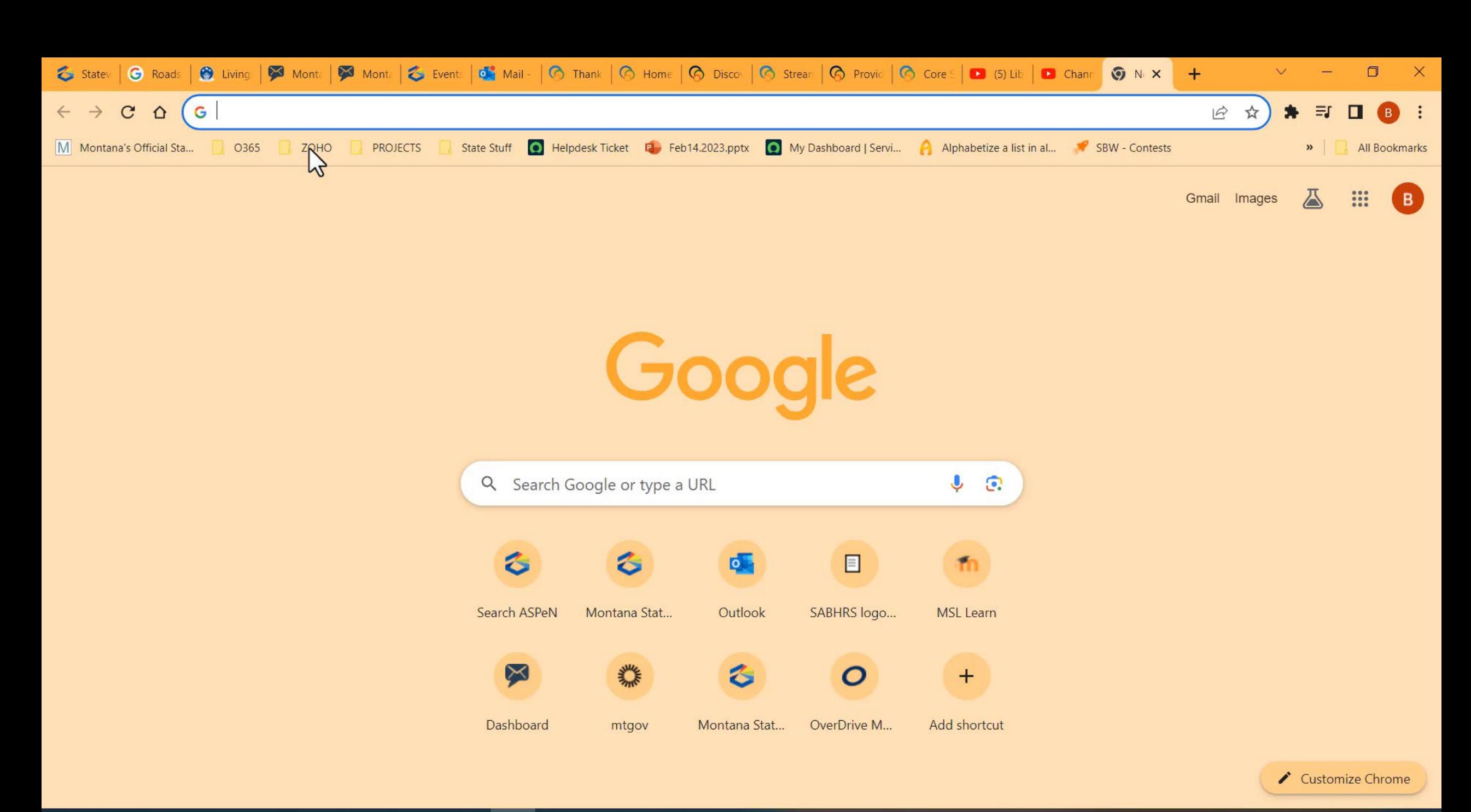

#### $\bullet$  $\mathcal{Q}$ 目 **Tig**  $\blacksquare$  $\circ$ S **Test**  $\bullet$  $\mathbf{Q}$  $\bullet$ z 88 E E P

### Interlibrary loans

#### **1.No Online ILLs**

Patrons cannot request items online, and your library does not manage ILL online using OCLC. Libraries choosing this option are using OCLC exclusively as a cataloging tool.

#### **2.E-mail ILL Requests Only**

Patrons can request items online, and their requests are e-mailed to your library. Your library manages ILL transactions using ALA forms, fax, OCLC's interlibrary loan system, or by some other means.

#### **3.ILL Management Only**

Patrons cannot request items online, but your library does manage ILL online using OCLC's FirstSearch. Your library creates and approves each ILL request before it gets sent to another library.

#### **4.ILL Requests and Mediated Management**

Patrons can request items online, and your library does manage ILL online using OCLC's FirstSearch. Your library approves (mediates) each ILL request before it gets sent to another library.

#### **5.Direct Request ILL and Unmediated Management**

## Montana Shared Catalog

### Montana Shared Catalog

**1.Monthly Holdings Updates – additions and withdrawals**. MSC Staff upload data from Symphony, reflecting any work done within our system.

**2.No manual holdings update work for librarians.**

## Discussion and Questions

Access the OCLC services page on the MSL website to learn more about enrollment: [https://msl.mt.gov/libraries/statewide\\_projects/oclc\\_services/](https://msl.mt.gov/libraries/statewide_projects/oclc_services/)

Visit the OCLC Community Center: [https://www.oclc.org/community/home.en.html](https://urldefense.com/v3/__https:/www.oclc.org/community/home.en.html__;!!GaaboA!ueG-ccGmkX84raJeSN34Ooi3uQfAJFwzdsvNBK127nABGZcK_MnLV_nEmJQP95cpH82BEKkD7oLv_dYZIII$)

Request a streamlined holdings update project: https://**[oc.lc/holdings-request](https://urldefense.com/v3/__https:/oc.lc/holdings-request__;!!GaaboA!ueG-ccGmkX84raJeSN34Ooi3uQfAJFwzdsvNBK127nABGZcK_MnLV_nEmJQP95cpH82BEKkD7oLvkODo1RY$)**

Set up automated holdings feeds for knowledge base collections: https://**[oc.lc/autoload](https://urldefense.com/v3/__https:/oc.lc/autoload__;!!GaaboA!ueG-ccGmkX84raJeSN34Ooi3uQfAJFwzdsvNBK127nABGZcK_MnLV_nEmJQP95cpH82BEKkD7oLvnDgob2o$)**

Visit the core services web page for library groups: [https://www.oclc.org/go/en/oclc](https://urldefense.com/v3/__https:/www.oclc.org/go/en/oclc-subscriptions.html__;!!GaaboA!ueG-ccGmkX84raJeSN34Ooi3uQfAJFwzdsvNBK127nABGZcK_MnLV_nEmJQP95cpH82BEKkD7oLvOPYwc4I$)[subscriptions.html](https://urldefense.com/v3/__https:/www.oclc.org/go/en/oclc-subscriptions.html__;!!GaaboA!ueG-ccGmkX84raJeSN34Ooi3uQfAJFwzdsvNBK127nABGZcK_MnLV_nEmJQP95cpH82BEKkD7oLvOPYwc4I$)

# https://mslservices.mt.gov/aspen/

## **MSL Evaluation Survey**

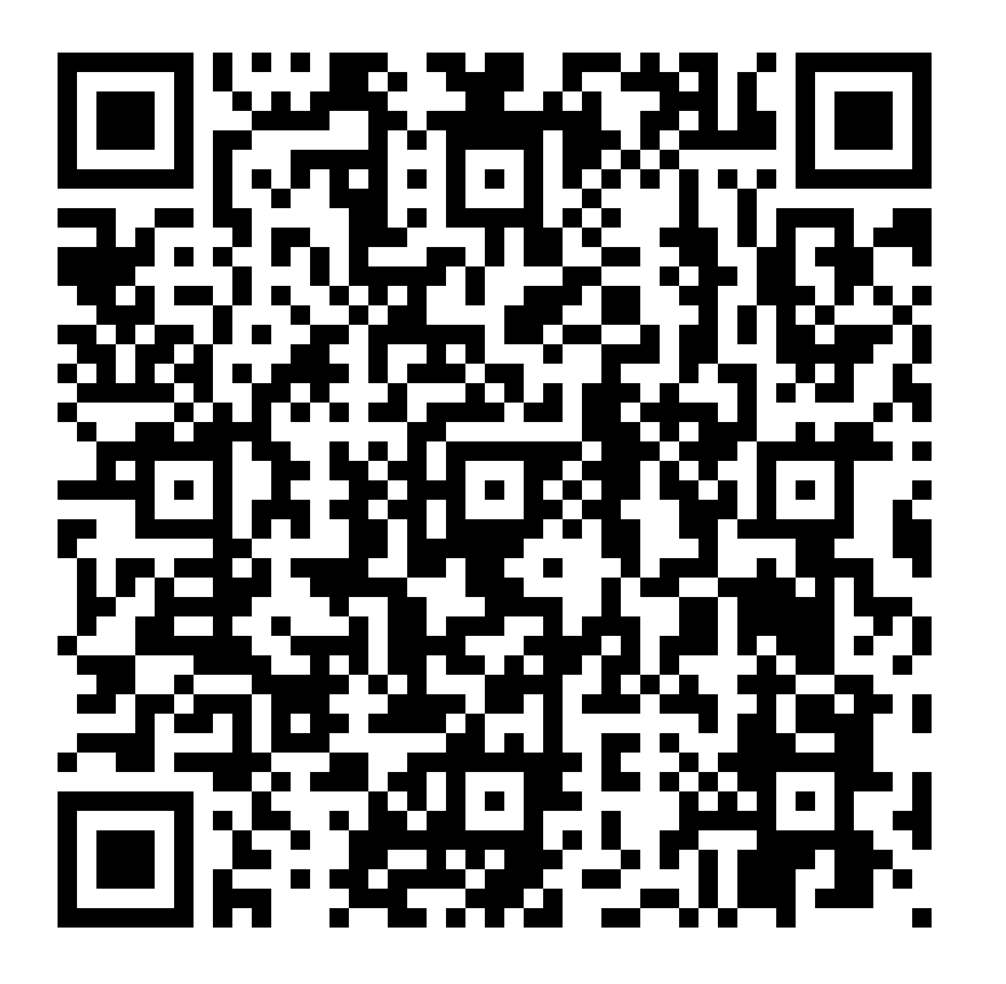

https://forms.office.com/g/ffUuzbA8gn

### Thank you for joining us!

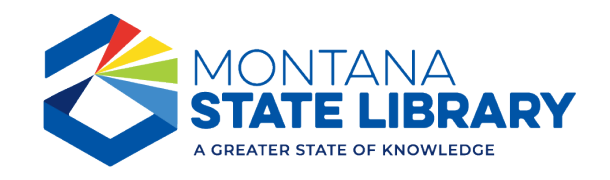